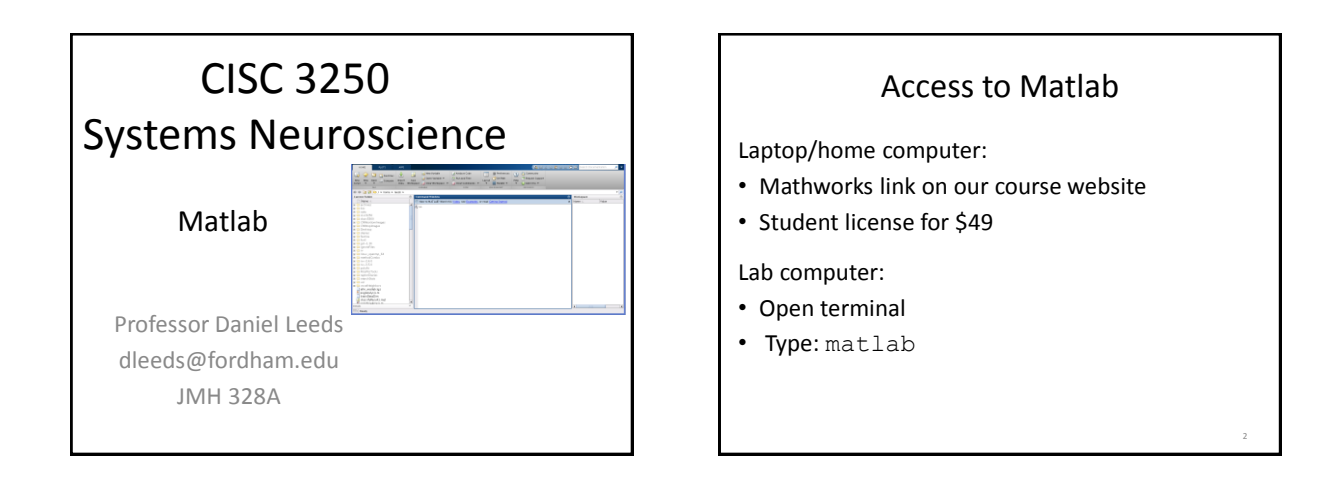

3

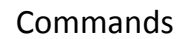

Symbols and keywords cause actions

- b=2 *creates variable b with value 2*
- d=b+5 *creates variable d with value computed by adding 5 to value of b*
- exit *closes program*

## Variables

#### **Variables store information**

- Letters neuronType='purkinje';
- Single Number
- numberOfDendrites=1000;

• Group of numbers, in [ ] brackets

potentials=[-65 -64 -63.9 -62.8 -61.6];

4

6

## Variable names

- A variable name is any valid identifier
	- Starts with a letter, contains letters, digits, and underscores (\_) only
	- Cannot begin with a digit
	- Case sensitive: username≠userName≠UserName

## Data

#### Data can be read from files

- load('classExample.mat');
- save('classExample2.mat','c','d');

#### Data is analyzed through commands

- numberOfSpikes=sum(spike record);
- plot(spike record)

8

10

## Saving results

Save graphics with:

- print -dpng filename.png or
- print -djpg filename.jpg

## Standard arithmetic

#### **Operators**

- Addition:  $5 + 2$  evaluates to  $7$
- Subtraction:  $5 2$  evaluates to 3
- Multiplication:  $5 * 2$  evaluates to  $10$
- Division: 4 / 2 evaluates to 2
- Exponent: 5 ^ 2 evaluates to 25

## Vector arithmetic

- Vector is list of numbers in between [ ]
- Can replace one of operands with a vector
- 2+[3 4 1] *yields [5 6 3]*
- Can place results into new variable

Variable Name=number\*vector;

• Both operands can be vectors, but special rules apply

# The semi-colon ;

- Each command can optionally end with ;
- semi-colon prevents result display

## Counting in Matlab

9

```
a:b creates a vector [a \ a+1 \ ... \ b-1 \ b]\bullet 3:6 -> [3 4 5 6]
```

```
a:k:b creates a vector [a a+k a+2k … b]
\bullet 3:4:15 -> [3 7 11 15]
```
## Accessing vector elements  $a=[2.2 1.4 -5 3.5 -7.8];$

- name accesses full vector a
- name (index) accesses single element
- a(4) *returns 3.5*
- name(index1:index2) accesses set of elements
- a(2:4) *returns [1.4 -5 3.5]*
- name (end) accesses final element

14

## Matrices: rows and columns

 $B=[2.2 1.4; -5 3.5; -7.8 4.3];$ 

- Spaces/commas separate columns
- Semi-colons (;) separate rows

• name (row, col) accesses single element

B(2,1) *returns -5*

- name (:, col) accesses all elements in column
- $B(:,2)$  returns  $[1.4; 3.5; 4.3]$

13

 $2.2 \quad 1.4$ ] −5 3.5 −7.8 4.3

• name (:) vector of all elements in name

## Functions Data are analyzed through functions function\_name(input\_variable) • sum(c)  $\rightarrow$  5 •  $min(c)$  -> • max $(c)$  -> • plot(spike record)  $c=[0 3 -2 4];$

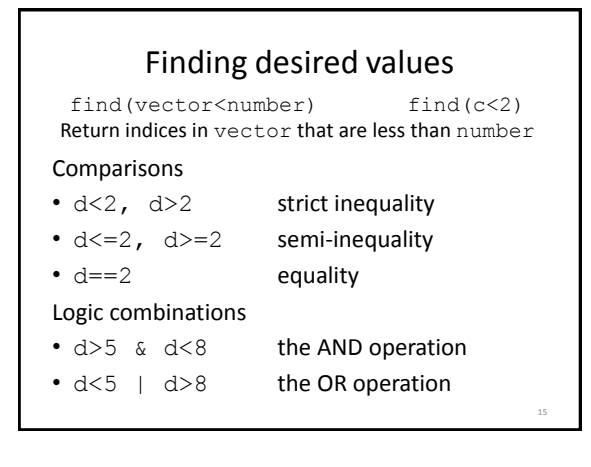